Syllabus: Introduction to Python Chang Y. Chung January 2014

### Introduction

Python is a popular, general-purpose, multi-paradigm, open-source, scripting language. It is designed to emphasize code readability – has a clean syntax with high level data types. It is suited for interactive work and quick prototyping, while being powerful enough to write large applications in.

Python has a large number of available and well-written modules for everything from abstract syntax trees to ZIP file manipulation. Its ecosystem features an extensive set of tools including a JIT compiler<sup>1</sup> and fancy IDE's<sup>2</sup>.

In this half-day workshop, you will be introduced to basic Python language syntax and to its ecosystem.

## **Objectives**

After taking this course, you should be able to:

- use Python interactively
- execute a Python script at the shell prompt
- use Python types, expressions, and None
- use string literals and string type
- use Python statements (if...elif..else, for, pass, continue, ...)
- understand the difference between expressions and statements
- understand assignment semantics
- write and call a simple function
- utilize high-level data types such as lists and dictionaries
- understand the difference between mutable and immutable types
- write a simple class and access methods and attributes
- import and utilize a module
- read from and write to a text file
- understand interpreter and compilers: CPython, PyPy, Cython
- see demonstration of IDE's: IDLE, IPython, IPython Notebook, hosted environments
- understand the role of package managers: easy\_install, pip
- understand what NumPy does and what SciPy is (are?)
- learn about resources for learning Python<sup>3</sup>

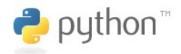

Figure 1: Python logo from http: //www.python.org. The name is not after those dangerous reptiles; it is from the seventies comedy series "Monte Python's Flying Circus".

<sup>1</sup> PyPy (http://pypy.org)

<sup>2</sup> For instance, IPython (http://ipython. org)

IP[y]: IPython

Figure 2: IPython (http://ipython.org) is a rich architecture for interactive computing. Version 1.0.0 was released on Aug, 2013.

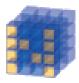

Figure 3: NumPy (http://www.numpy. org) implements an N-dimensional array and is considered as the fundamental package for scientific computing with Python.

<sup>3</sup> tutorials, books, MOOC's, videos, web sites, Python Koans, Python Challenge, and Project Euler

## Intended Audience

This workshop is for those who have some experience in using at least one scripting language<sup>4</sup> but who do not know Python. It is assumed that you can edit a text file using your favorite editor, and be able to execute your script file on the command line of a shell.

#### Installation

Python comes pre-installed in Mac OS X and Linux. Since Python 3 is not backward compatible and not all the modules are upgraded into Python 3, we will use the latest version of Python 2 (2.7 as of writing this), which is the default for OS X and Linux.

A nice instruction for installing Python on Windows is at The Hitchhiker's Guide to Python site<sup>5</sup>.

Installation of pip is optional but encouraged, since pip is the tool for installing and managing Python packages. An installation guide is at http://www.pip-installer.org/en/latest/installing.html.

# <sup>4</sup> Stata, R, MATLAB, Perl, Ruby, emacs lisp, bash, or PowerShell, etc.

<sup>5</sup> http://docs.python-guide.org/en/ latest/starting/install/win/

Figure 4: These plots are generated using the matplotlib module (http: //matplotlib.org), which is a python 2D plotting library created by John Hunter, who unfortunately died of complications from cancer treatment in 2012.

#### Location and Date

Location: #217 Wallace Hall Bowl 001 Robertson Hall (Lower Level) Date: Tue Jan. 14th, 2014 1:30 – 4:30 pm

#### Schedule

| Section             | Format         | Торіс                      |
|---------------------|----------------|----------------------------|
| Basic Syntax        | Lecture & Quiz | Hello World to List & Dict |
| Intermediate Syntax | Lecture & Quiz | Mutable to File IO         |
| Ecosystem           | Demo & QA      | Compilers to Resources     |
| (Optional)          | Survey         | Evaluation                 |

Table 1: Each of the three sections will last 50 minutes total with a 15-20 minute break in between the sections. At the end of each section, a homework or in-depth lab material will be provided.